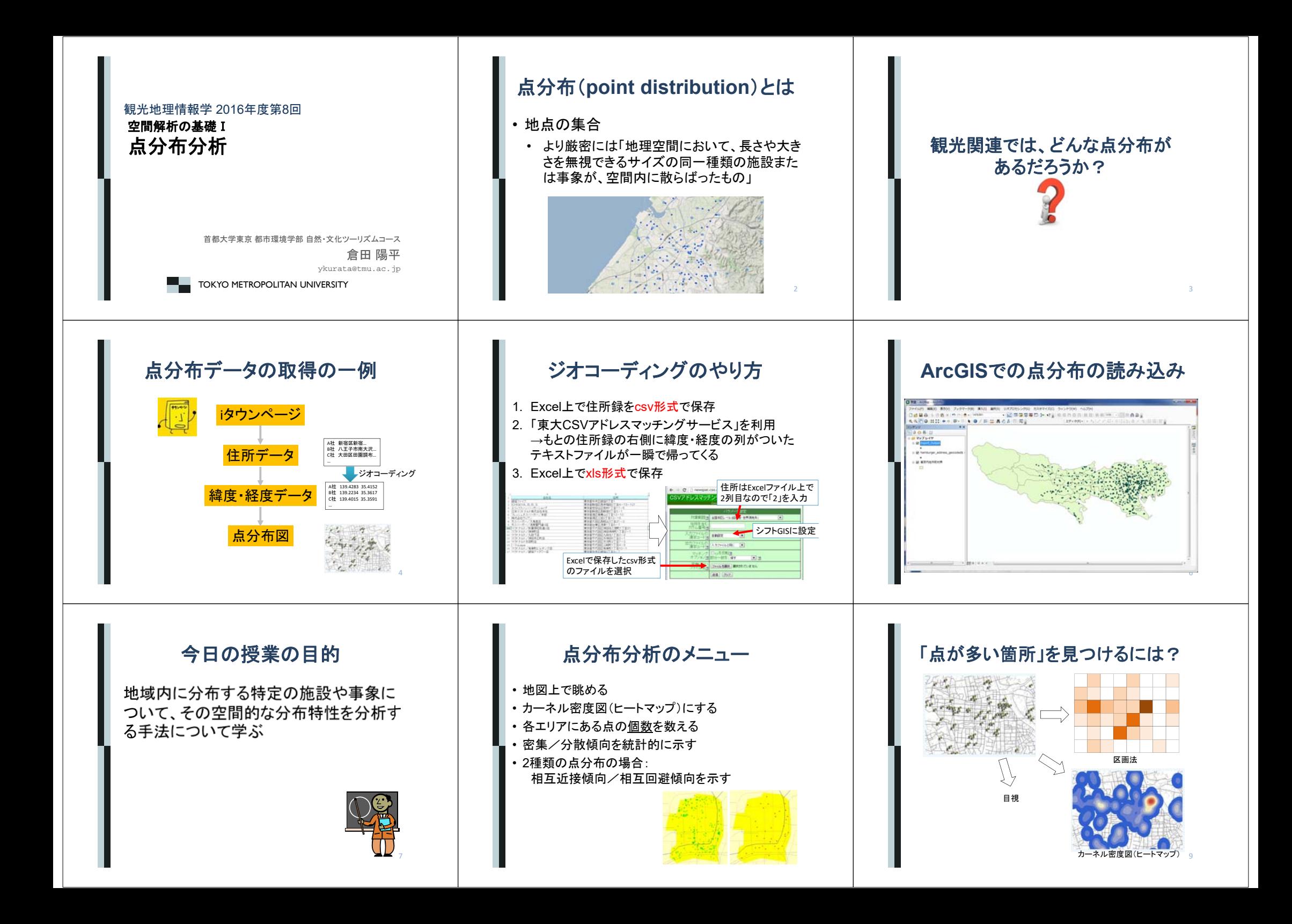

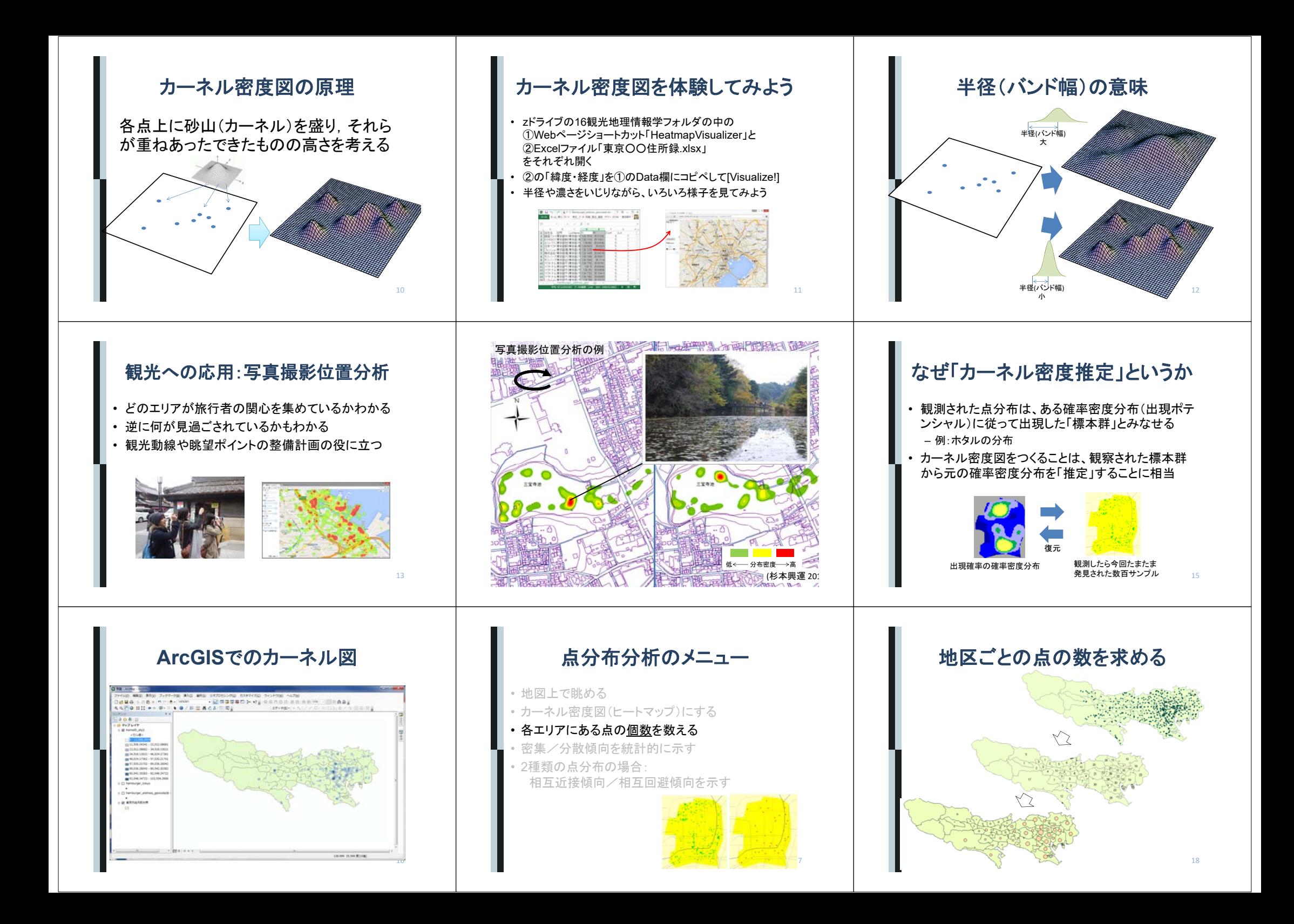

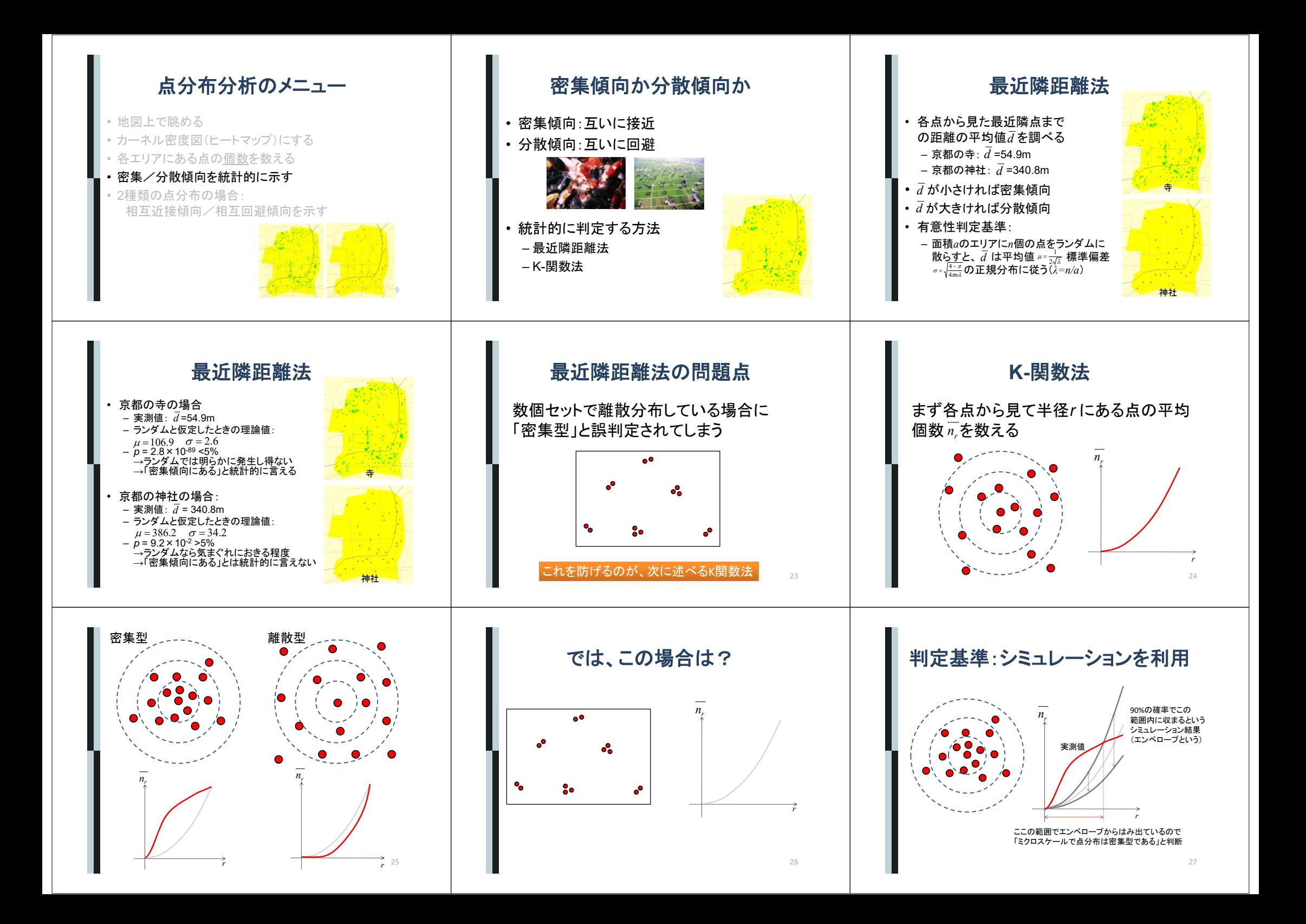

![](_page_3_Figure_0.jpeg)